## **Robótica Autónoma**

Se pretende desarrollar un caso práctico relacionado con la robótica y la capacidad autónoma de las máquinas, eje fundamental de la Industrial 4.0.

## **Enunciado**

Se trata de simular el movimiento de un robot en un espacio de trabajo simulado con una matriz MxN en el que se definen una serie de posibles obstáculos del movimiento del robot. El robot debe probar si es capaz desde un cierto punto origen llegar a un punto destino antes de un cierto tiempo límite de simulación. Si es capaz de llegar diremos que el algoritmo ha tenido éxito. Se debe almacenar la ruta e ir dibujando la trayectoria en pantalla.

El algoritmo de movimiento es un paso aleatorio en las 4 direcciones principales en una unidad de tiempo, siempre que no tope con un obstáculo o los límites del entorno de trabajo, situaciones en las que se contarán 2 unidades de tiempo.

## **Implementación**

RobotMovil2D.m: implementa el algoritmo de movimiento mientras no se llegue al destino y no se alcance el tiempo límite de simulación

SimulacionRobotMovil2D.m: se define el entorno de trabajo y se lanza la simulación

```
% SCRIPT para simular un Robot Móvil
% Autor: Fundamentos de Informática
% Curso: 2018-19
clc;
clear all;
close all;
disp('Robot Móvil con Algoritmo Aleatorio');
disp('----------------------------------------------');
% El entorno es una matriz MxN donde los obstáculos se simulan con -1
% Se define un entorno
M = 40;N = 40;m = zeros(M,N);% Definición de obstáculos
m(20, 10:30) = -1;m(10:30,20) = -1;% Definición de origen y destino
% origen
x = input('Introduce coordinates x del origen: ');y = input('Introduce coordenada Y del origen: ');
origen.x = x;
origen.y = y;
% destino
x = input('Introduce coordenada X del destino: ');y = input('Introduce coordenada Y del destino: ');
destino.x = x;
destino.y = y;
% Definición del tiempo límite de simulación
tiempo_limite = input('Introduce el tiempo limite de simulación: ');
% Simulaciones con Algoritmo Aleatorio
[exito,ruta] = RobotMovil2D(m,origen,destino,tiempo_limite);
disp('----------------------------------------------');
if (exito == 1) disp('El algoritmo tuvo éxito.');
else
    disp('El algoritmo es malo.');
end
disp('----------------------------------------------');
disp('Fin de la simulación');
```

```
function [exito,ruta] = RobotMovil2D(m,origen,destino,tiempo_limite)
% RobotMovil2D mueve aleatoriamente un robot en un entorno m con
% obstáculos a -1 desde un origen a un destino decidiendo si se tiene éxito
% en un tiempo_limite
% Autor: Fundamentos de Informática
% Curso: 2018-19
[a,b] = size(m);% para ver una imagen de la ruta en cada paso
c = m;
ii = find(c == -1);
c(ii) = 1000;c(origen.x,origen.y) = 100;
c(destino.x,destino.y) = 200;
actual.x = 0; actual.y = 0;
actual = origin;t = 1;MuestraImagen(c,origen,destino,actual,t);
saveas(gcf,'robot1','jpeg');
while \sim ((actual.x == destino.x) && (actual.y == destino.y)) && (t < tiempo_limite)
    old = actual;d = \text{floor}(4^* \text{rand}(1,1)) + 1; % \text{aleatorio entre } 1 y 4if d == 1 % SUR
        actual.x = actual.x + 1; end
    if d == 2 % NORTE
        actual.x = actual.x - 1; end
    if d == 3 % ESTE
        actual.y = actual.y + 1; end
    if d == 4 % OESTE
        actual.y = actual.y - 1; end
    if (actual.x <= a && actual.x >= 1 && actual.y <= b && actual.y >= 1) == true
        if m(\text{actual.x}, \text{actual.y}) = -1ruta(t) = old;ruta(t+1) = old;actual = old;t = t + 2; else
             % se mueve de forma efectiva
            ruta(t) = actual;t = t + 1;c(\text{actual}.x, \text{actual}.y) = \text{mod}(t, 60); % color combined MuestraImagen(c,origen,destino,actual,t);
             % almacena en disco
             if mod(t, 500) == 0
```

```
 s = sprintf('robot%d',t);
                 saveas(gcf,s,'jpeg');
             end
         end
     else
        ruta(t) = old;ruta(t+1) = old;actual = old;t = t + 2;
     end
end
if t < tiempo_limite
    existo = 1;else
    existo = 0;end
end
function MuestraImagen(c,origen,destino,actual,t)
% muestra la imagen
image(c);
title('Simulación robot móvil. Algoritmo aleatorio.');
s = sprintf('Origen: (% d, % d), Destino: (% d, % d), t = %d, actual = (% d, % d)', ...
     origen.x,origen.y,destino.x,destino.y,t,actual.x,actual.y);
xlabel(s);
pause(0.01);
end
```
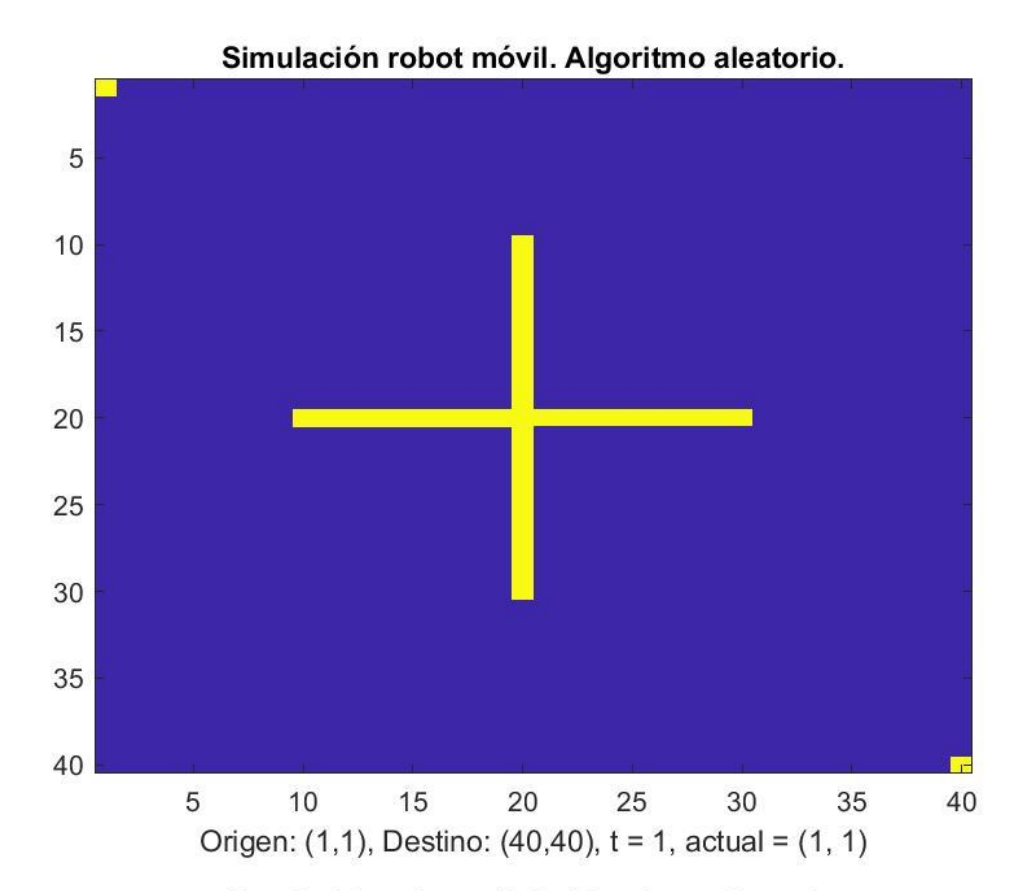

Simulación robot móvil. Algoritmo aleatorio.

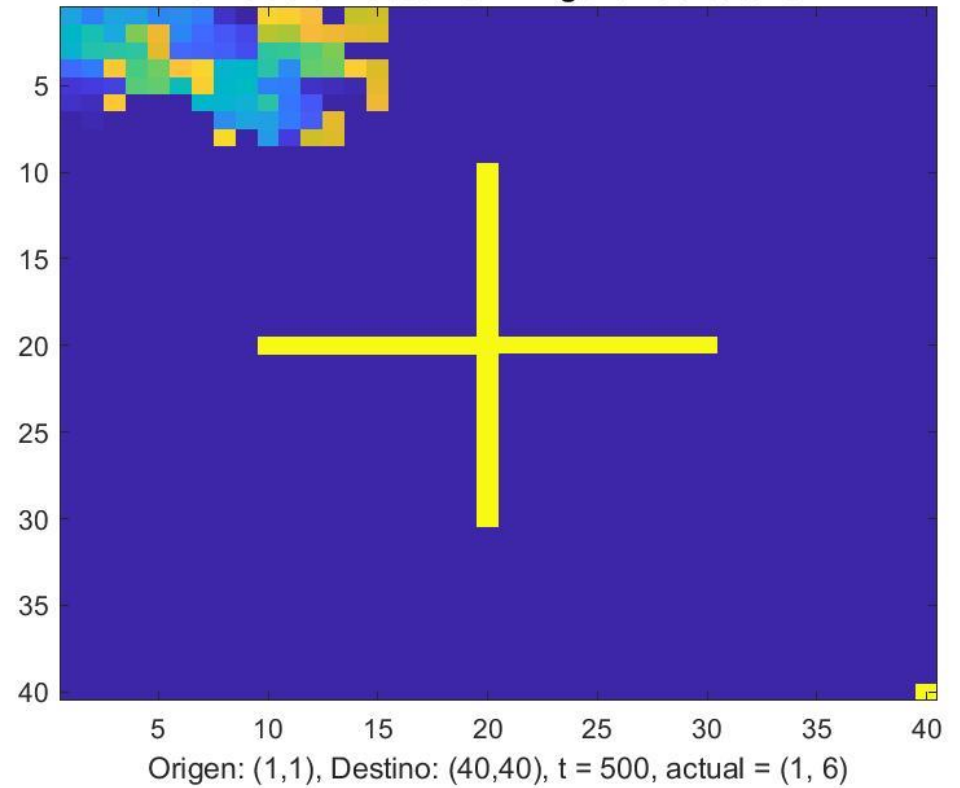

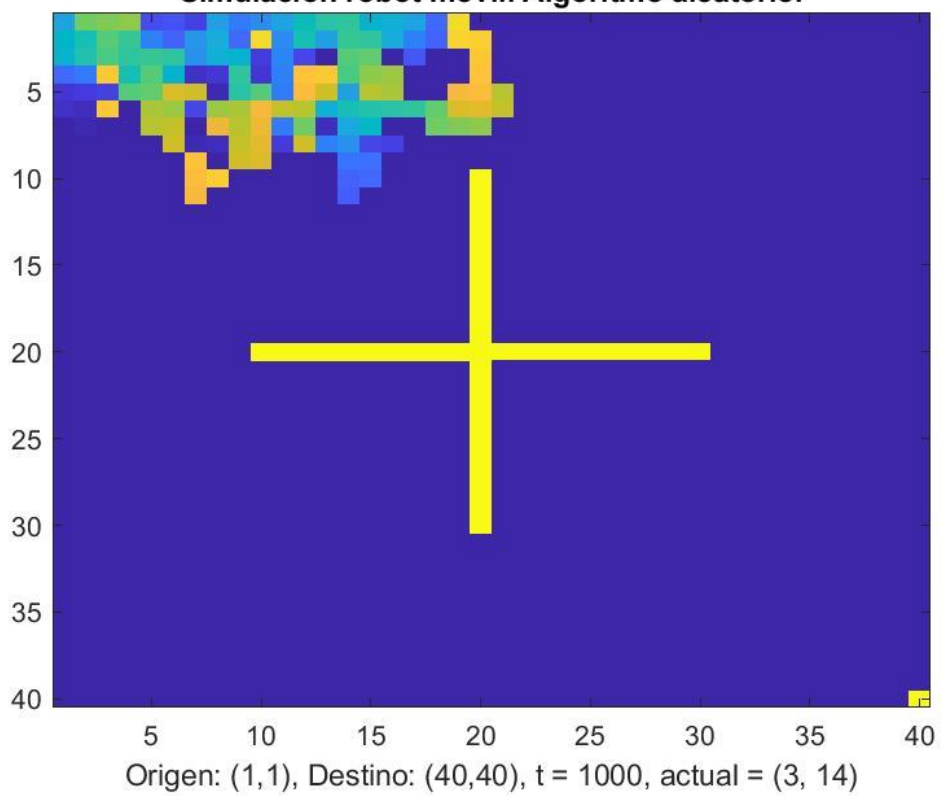

Simulación robot móvil. Algoritmo aleatorio.

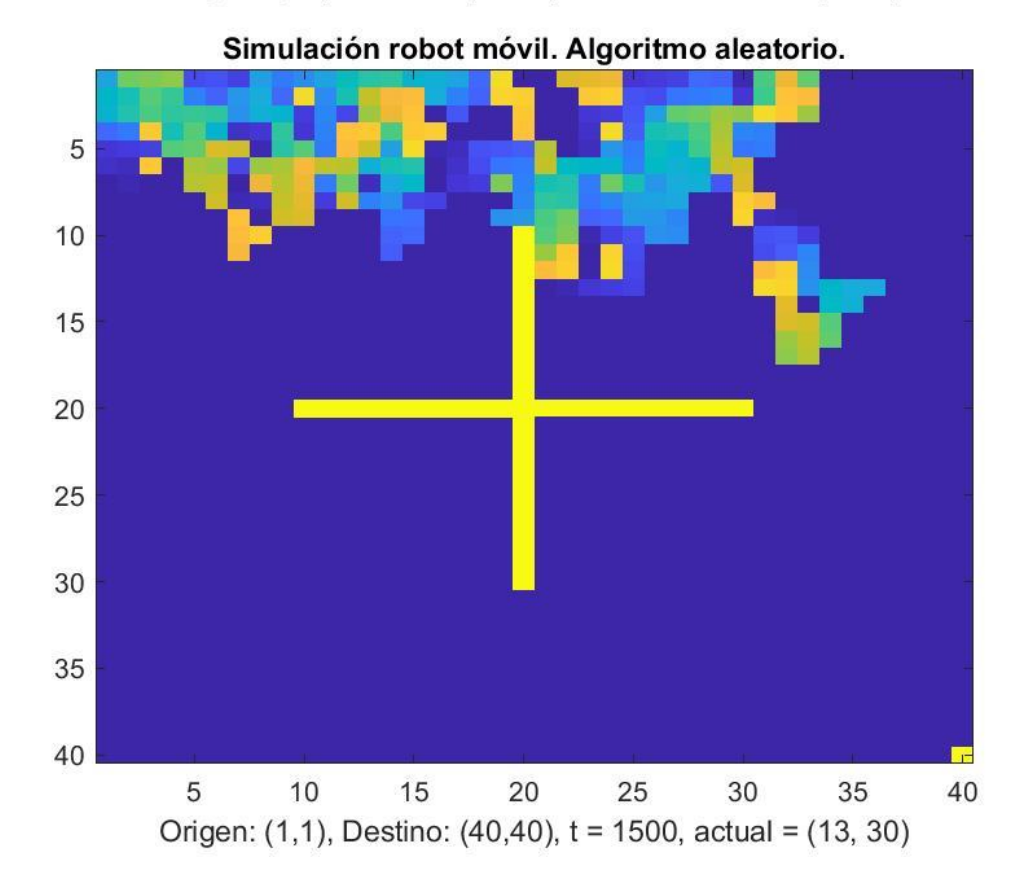

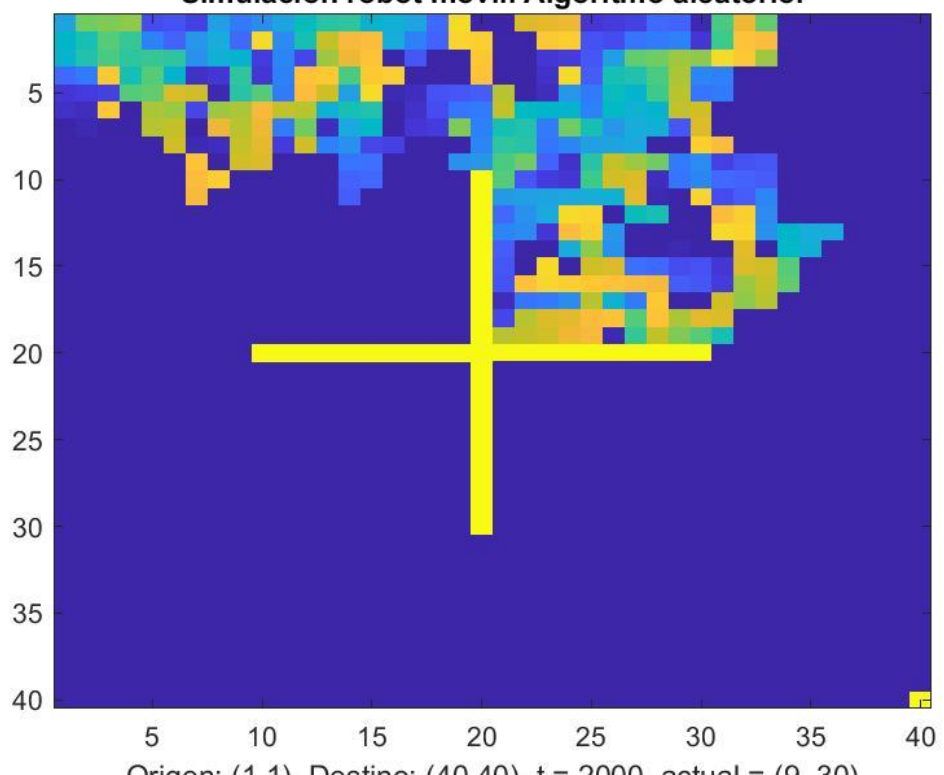

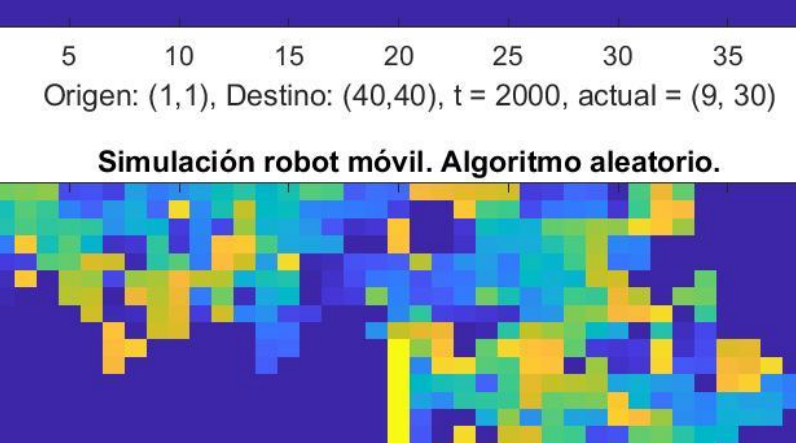

Simulación robot móvil. Algoritmo aleatorio.

 $\overline{\phantom{a}}$ Origen: (1,1), Destino: (40,40), t = 2500, actual = (1, 16)

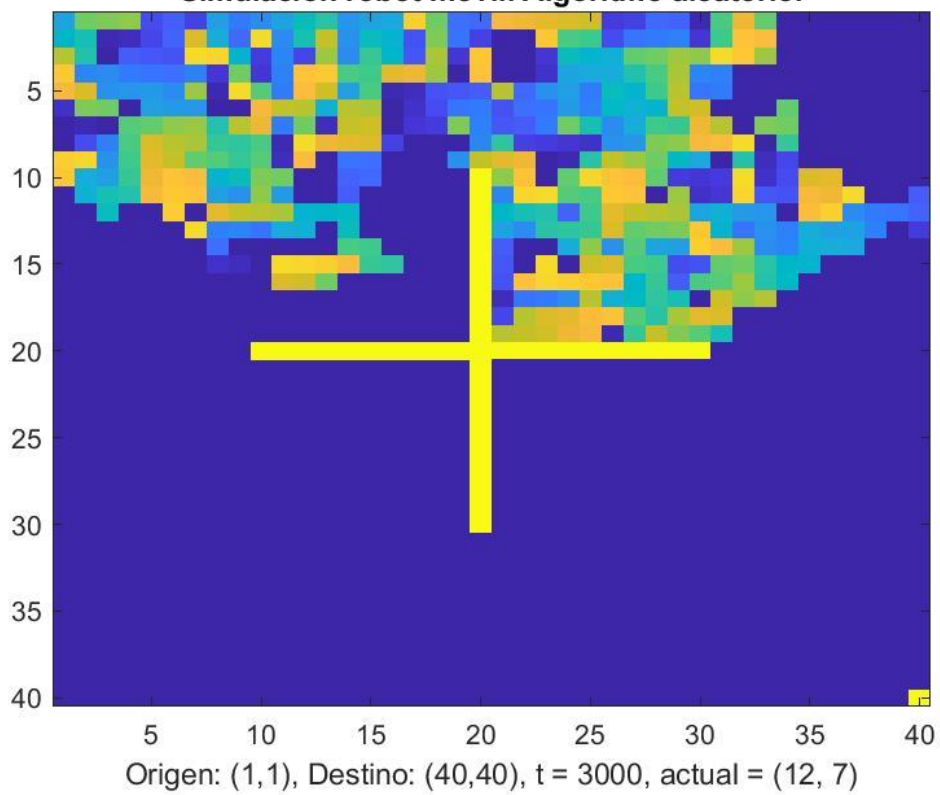

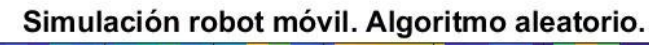

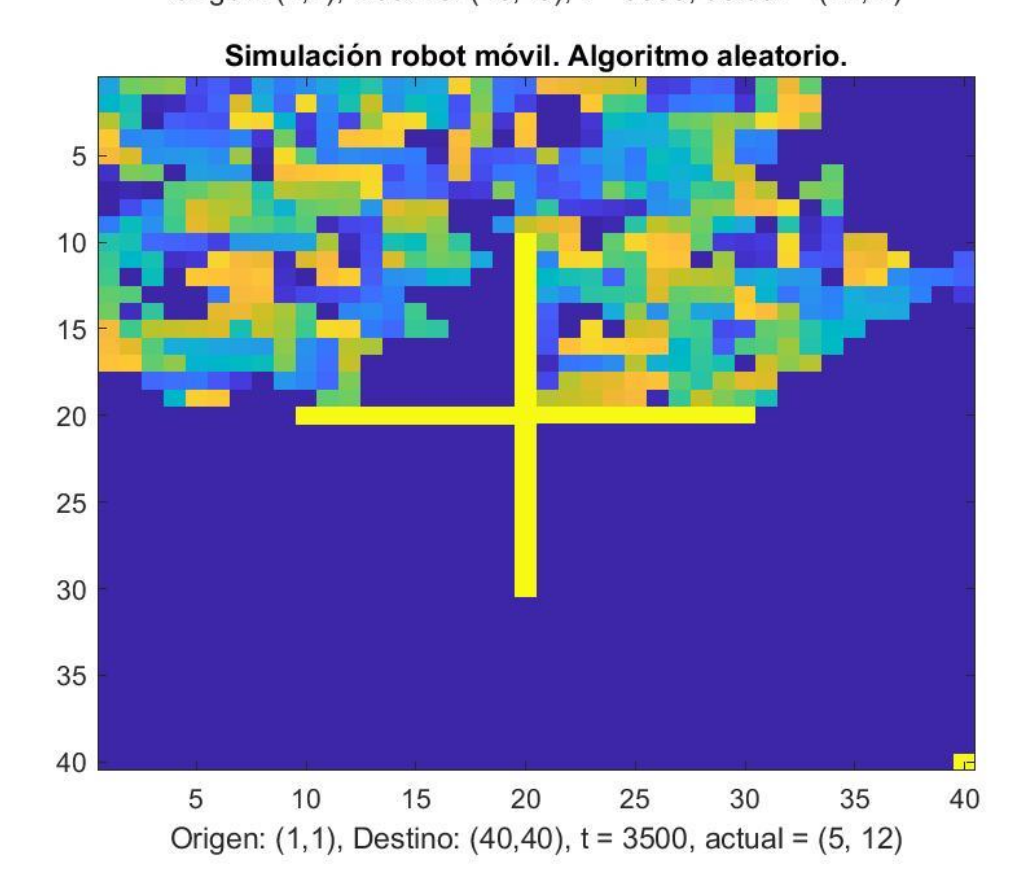

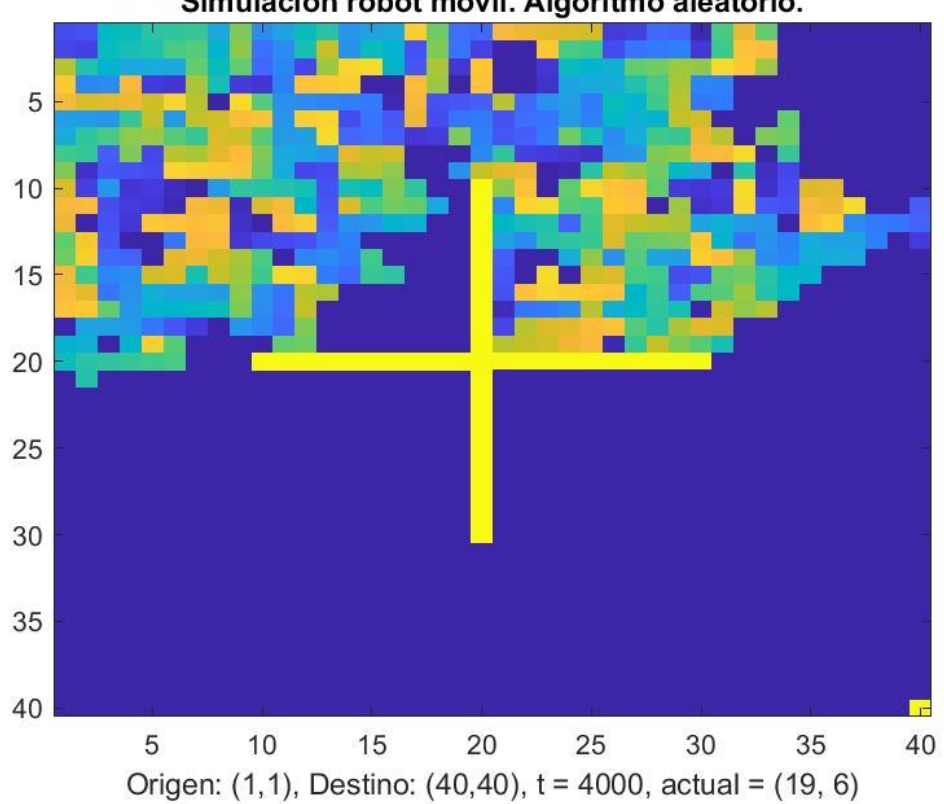

Simulación robot móvil. Algoritmo aleatorio.

*[Published with MATLAB® R2018b](https://www.mathworks.com/products/matlab)*